## **The "Develop" Activity Types**

The production of computational artifacts challenges students to express themselves or to solve problems, using and refining their programming skills. Planning, developing, and refining are processes which are used both in the real-world and classroom to create efficient and quality computational artifacts. These artifacts can be original student creations or a modification/combination of existing ones. Computer programs, robotic systems, mobile and web applications, simulations, animations, and games are all examples of computational artifacts.

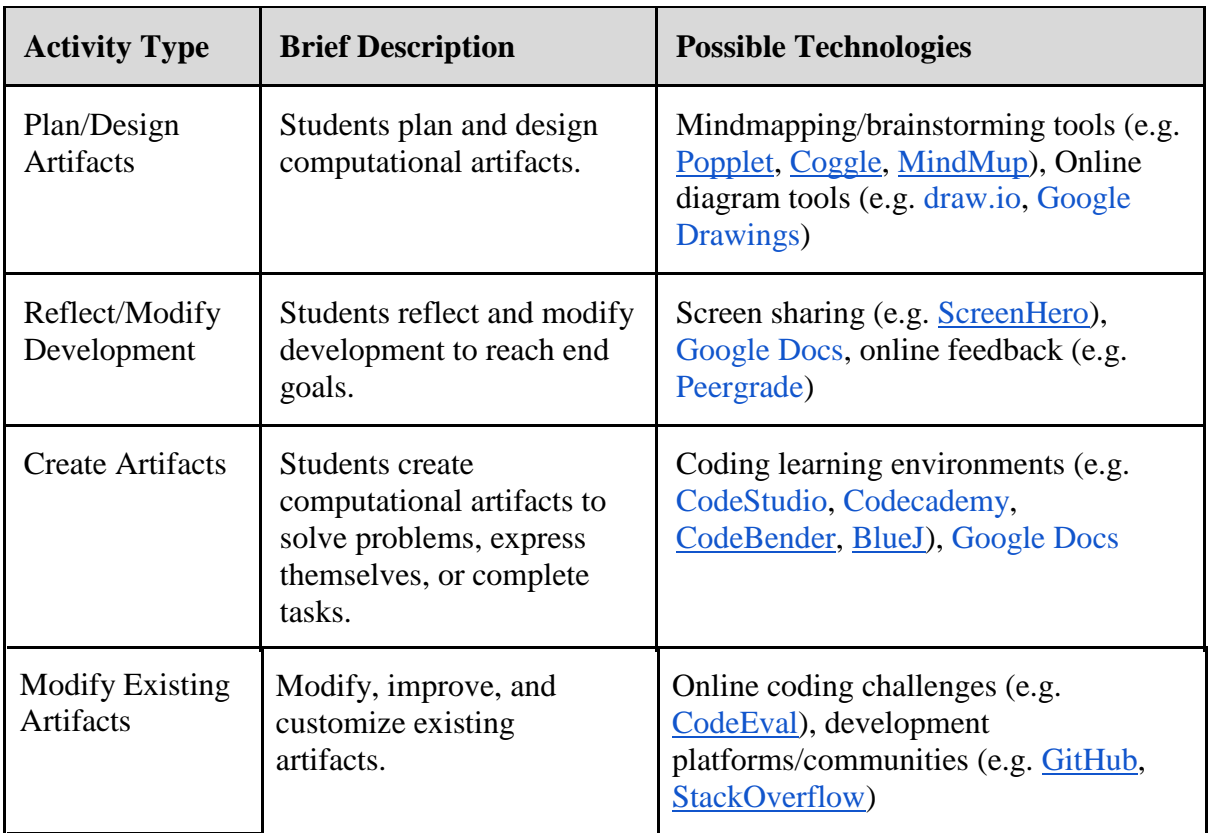

Table 5: "Develop" Activity Types